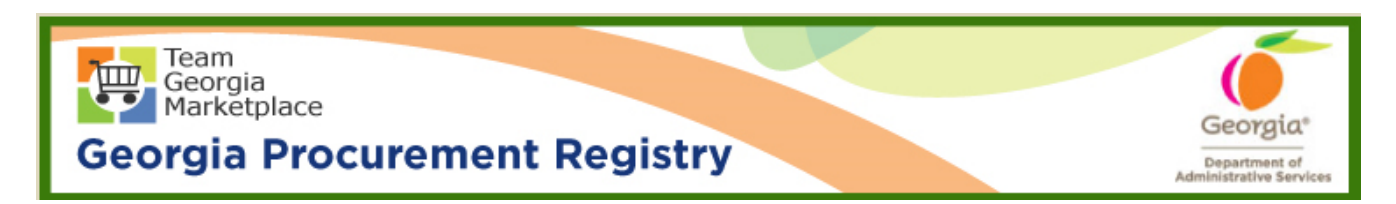

## **Quick Reference Guide Georgia Procurement Registry**

## **Add New Buyer/Procurement Staff in Georgia Procurement Registry (GPR)**

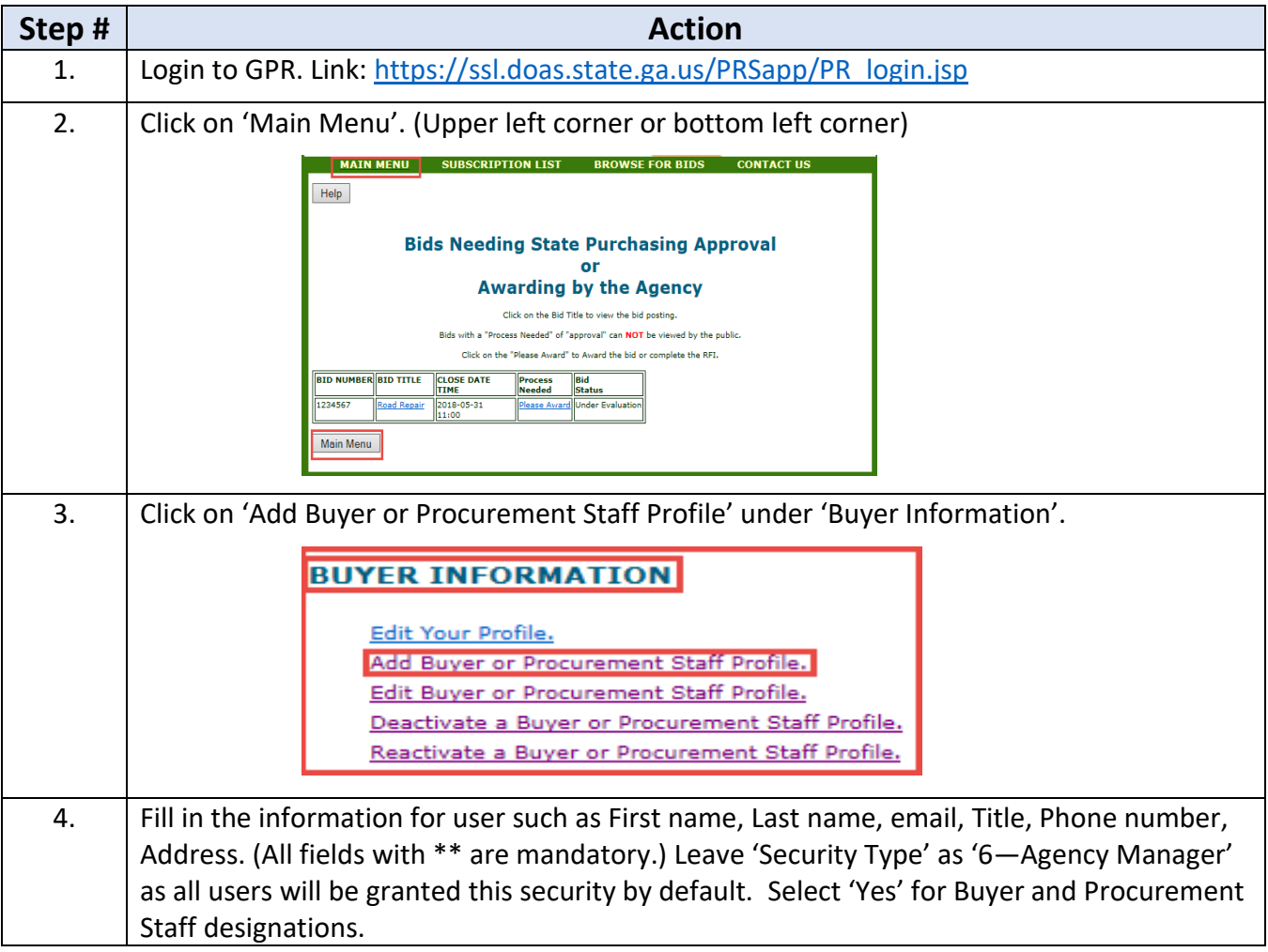

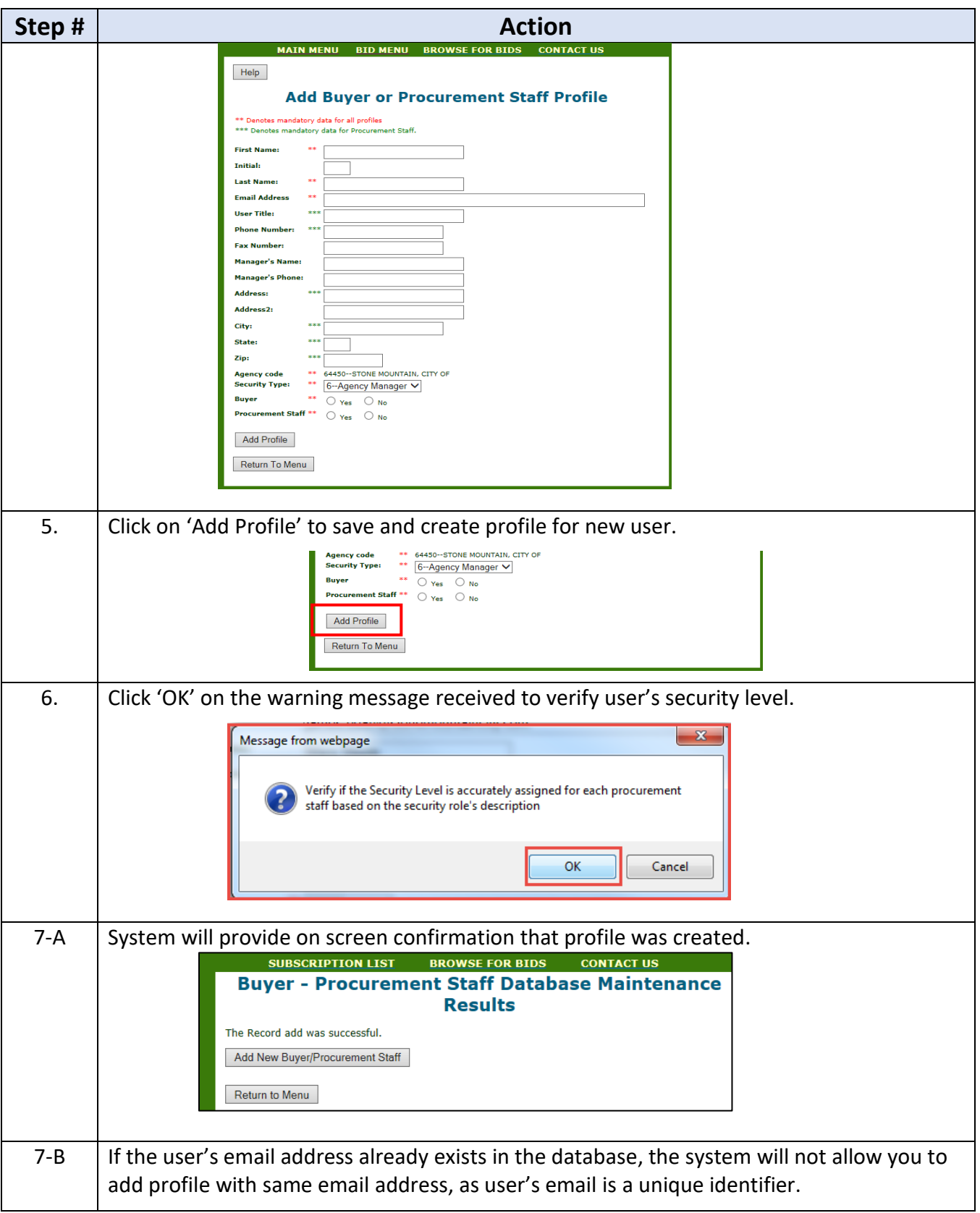

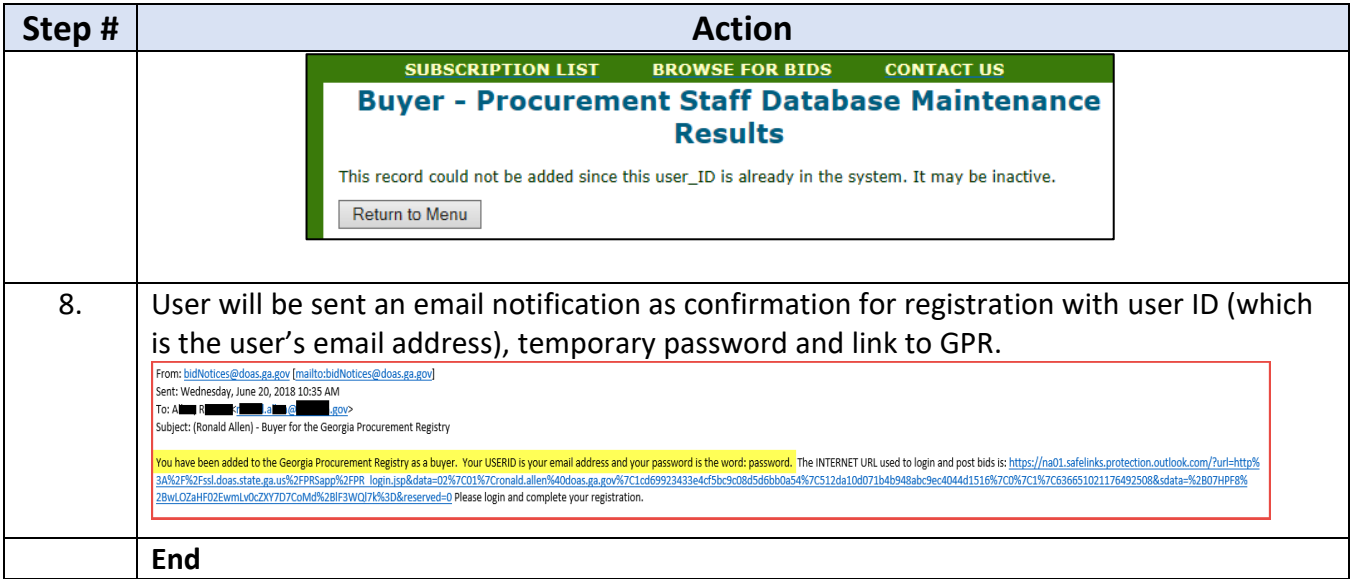